# **МИНИСТЕРСТВО ПРОСВЕЩЕНИЯ РОССИЙСКОЙ ФЕДЕРАЦИИМИНИСТЕРСТВО ОБРАЗОВАНИЯ И НАУКИ ПЕРМСКОГО КРАЯ УПРАВЛЕНИЕ ОБРАЗОВАНИЯ АДМИНИСТРАЦИИ ОРДИНСКОГОМУНИЦИПАЛЬНОГО ОКРУГА**

**МАОУ "ОРДИНСКАЯ СОШ"**

РАССМОТРЕНО

на заседании педагогического совета Протокол №1 от «28» 08 2023 г.

УТВЕРЖДЕНО

директор МБОУ "Ординская СОШ" Сарапульцева О.Н. Приказ № 258 от «28» 08 2023 г.

# **РАБОЧАЯ общеобразовательная дополнительная программа «Мир в объективе»**

для обучающихся 5–11 классов,

Составитель: Бердникова Ю.Е., педагог дополнительного образования

#### **1. Пояснительная записка**

Рабочая программа курса «Мир в объективе» составлена на основе следующих нормативных документов:

- Федеральный закон от 29.12.2012 № 273-ФЗ «Об образовании в Российской Федерации»;

- приказ Министерства просвещения Российской Федерации от 09.11.2018 г. № 196 «Об утверждении порядка организации и осуществления образовательной деятельности по дополнительным общеобразовательным программам»;

- письмо Министерства образования и науки РФ от 25.07.2016 № 09-1790 «Рекомендации по совершенствованию дополнительных образовательных программ, созданию детских технопарков, центров молодежного инновационного творчества и внедрению иных форм подготовки детей и молодежи по программам инженерной направленности»;

- постановление Главного государственного санитарного врача РФ от 04.07.2014 № 41 «Об утверждении СанПиН 2.4.4.3172- 14 «Санитарно-эпидемиологические требования к устройству, содержанию и организации режима работы образовательных организаций дополнительного образования детей».

На изучение данной программы отводится 17 часов в год, по 40 минут каждый.

Форма проведения учебных занятий – групповая. Наполняемость группы до 15 человек. В ходе реализации программы применяется дифференцированный, индивидуальный подход к обучающимся.

Время проведения модуля и количество этапов может быть увеличено или сокращено учителем по своему усмотрению, в зависимости от возможностей и потребностей обучающихся.

Модуль проводится в рамках реализации дополнительных общеразвивающих программ.

Модуль может быть проведен для обучающихся со 5 по 9 класс. Параллель, на которой лучше провести модуль, учитель должен определить самостоятельно в зависимости от уровня обучения и интеллектуального развития детей, с учетом специфики учебного плана и плана внеурочной деятельности школы. Также модуль может проводиться для разновозрастной учебной группы.

**Цель -** сформировать у детей знание приемов фотосъемки, развить творческие способности, образное мышление, эстетический вкус. Научить использовать методы компьютерной обработки фотоизображений.

#### **Задачи:**

#### *Обучающие:*

- научить основным правилам фотосъемки;

- познакомить с правилами подбора сюжетов к заданной теме;

- дать представление об основных возможностях редактирования и обработки изображения;

- научить создавать и редактировать растровые документы, используя набор инструментов, имеющихся в изучаемом приложении.

#### *Развивающие:*

- развить пользовательский навык работы с компьютером;

- развить логическое мышление, внимание, память, фантазию, творческие способности детей;

- способствовать развитию познавательного интереса к информационным технологиям.

#### *Воспитательные:*

- заложить основы формирования информационной культуры воспитанников;
- воспитать трудолюбие, терпение, умение довести начатое дело до конца, взаимопомощь при выполнении работы;
- привить основы культуры труда;

- сформировать коллективные отношения через совместную деятельность, учитывая индивидуальные особенности каждого ребенка.

## **2. Планируемые результаты освоения учебного курса**

## *По итогам реализации Программы, обучающиеся будут знать:*

- историю развития фотографии;

- устройство цифрового фотоаппарата;
- назначение и важность композиции, света, фокусировки;
- жанры фотографии;
- основные понятия о формировании цифровых изображений, цветовые модели
- основные элементы интерфейса программы и приложений для обработки фотографий;

## *По итогам реализации Программы, обучающиеся будут уметь:*

- выполнять фотосъемку различных жанровых видов;
- переносить фотографии на компьютер;
- создавать и редактировать изображения;
- пользоваться основными инструментами программы и приложений для обработки фотографий.
- работать с текстом, создавать фотомонтажи и коллажи.

## **3. Содержание учебного предмета, курса**

История возникновения и развития фотографии.

История фотографии (хронология фотографии). Виды фотографии. История фотографии в России.

Знакомство с цифровым миром. Устройство фотоаппарата.

Преимущества и недостатки цифровых фотоаппаратов. Основные компоненты цифровой камеры.

Жанры фотографии. Жанровая фотосъемка.

Фотосъемка скульптуры. Освещение, светотеневые отношения. Выбор в пространстве точки съемки.

Фотосъемка портрета.

Фотосъемка портрета. Установка света. Групповой портрет. Перенос и просмотр фотографий на ПК. Организация минивыставки.

Фотосъемка пейзажа.

Фотосъемка пейзажа. Воздушная и линейная перспективы. Съемка водной поверхности. Особенности съемки пейзажа в различное время суток.

Макросъемка.

Макросъемка. Понятие макросъемки, ее особенности (фокусировка, свет, увеличение). Перенос и просмотр фотографий на ПК.

Редактирование фотоизображения на ПК.

Работа в программе для обработки фотографий. Понятие цифрового изображения. Растровые изображения. Цветовые модели RGB. Яркость, насыщенность, цветовой тон. Пиксель, видеопиксель, точка. Работа с цветом.

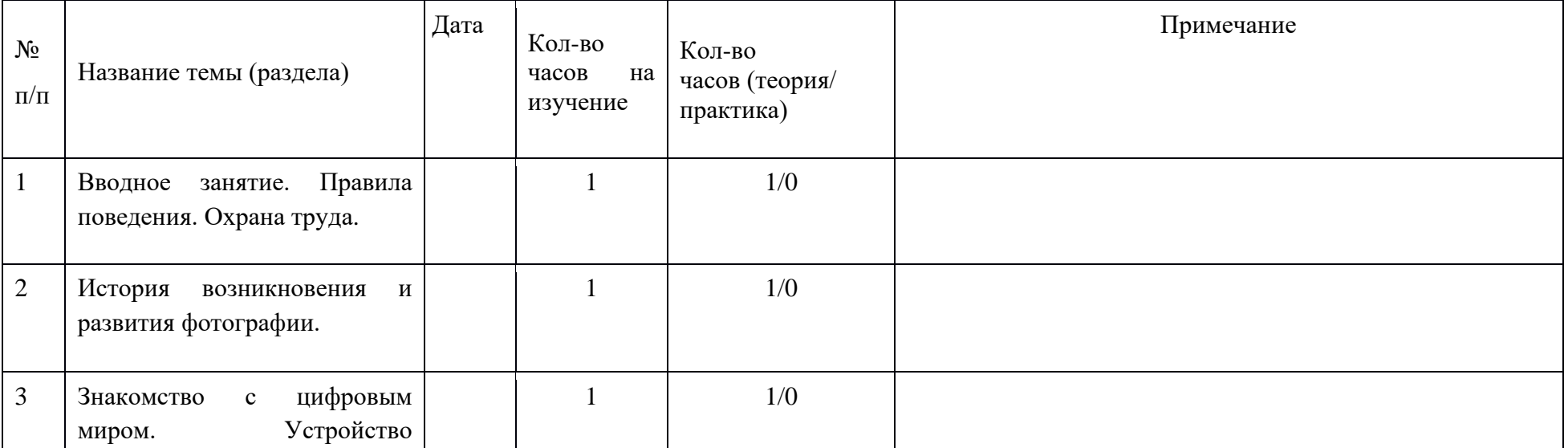

## **4.Тематическое планирование**

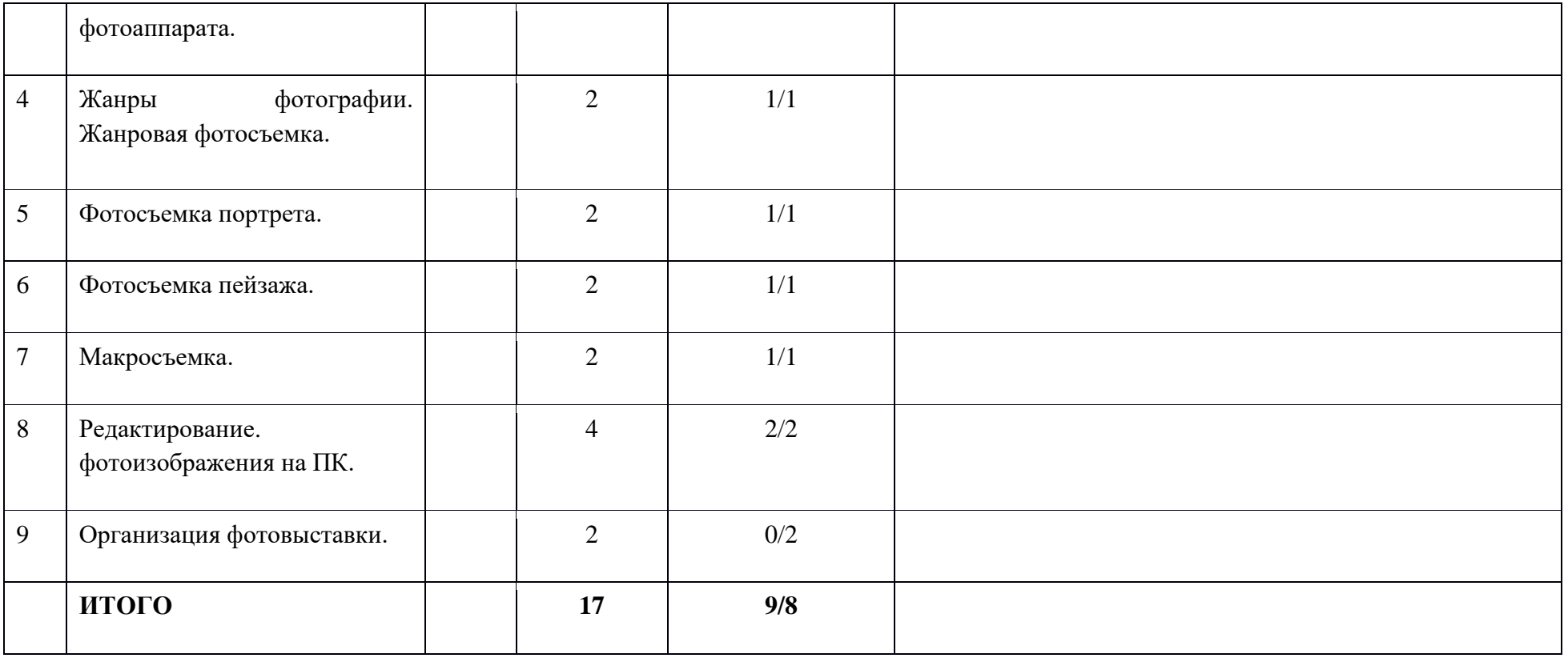

# **5. Календарно - тематическое планирование**

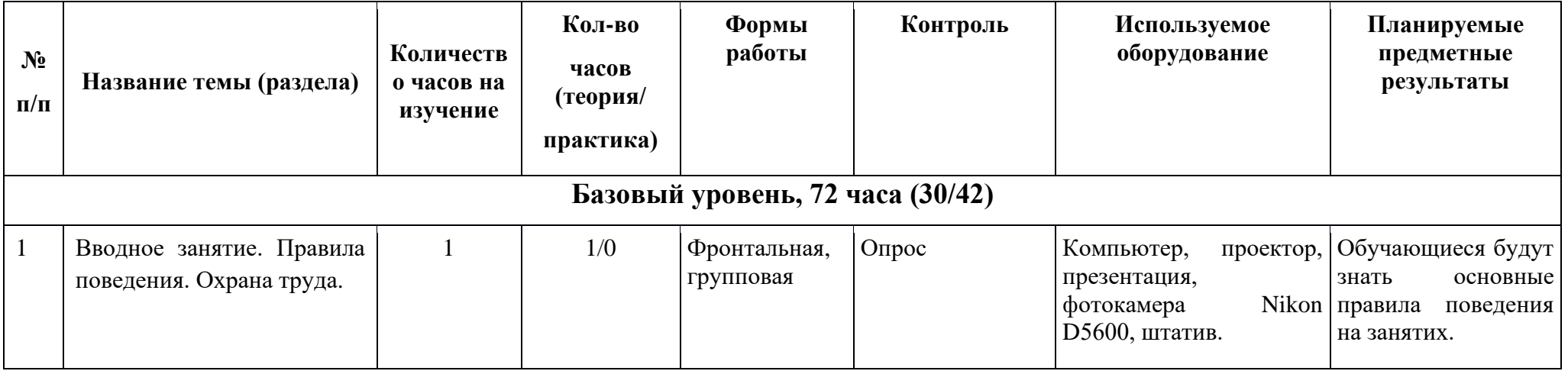

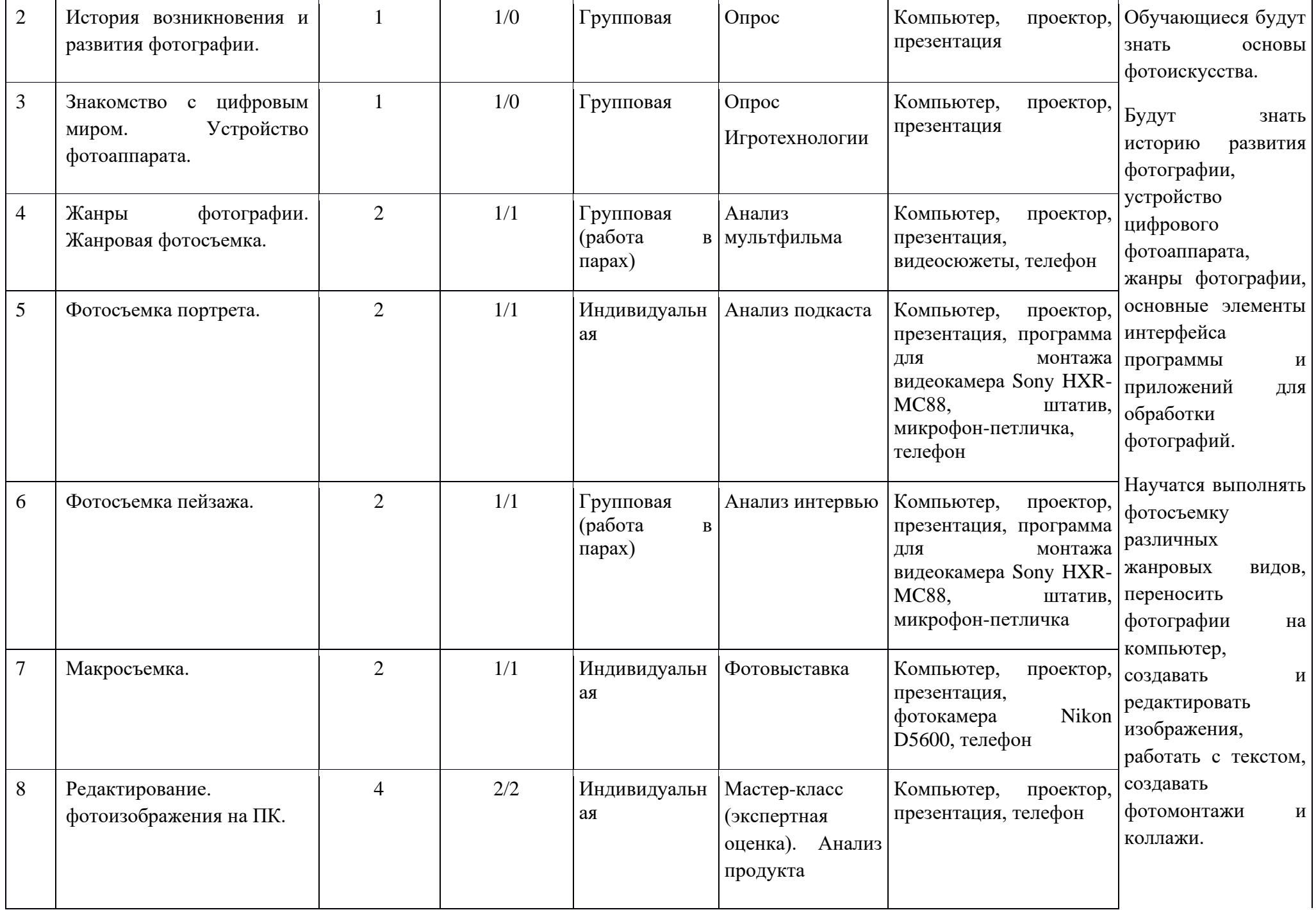

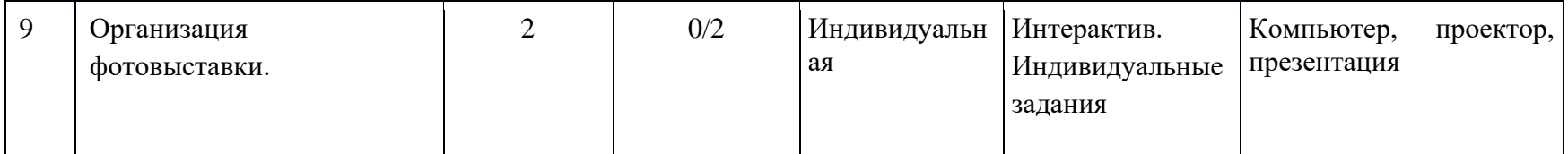

#### **Список литературы:**

1. Надеждина В. «Учимся цифровой фотографии. 100 самых важных правил», «Харвест», Минск 2008 г.

2. Дебес Н. «Полный курс цифровой фотографии». «НТ Пресс» М. 2007 г.

3. Лапин Александр – «Фотография как...». Московский университет, 2003год

4. Питер Коуп – «Азбука фотосъемки для детей». Арт-Родник 2006 г.

5. Светлана Пожарская. «Фотомастер». Издательство «Пента» 2001 год

6. Марк Гейлер «Основы композиции и художественной фотосъемки». 2007 год

7. Трейси Кларк. «Эмоциональная фотография». 2010 год

8. Скотт Келби. «Цифровая фотография». 2011 год

9. Майкл Фриман. «101 секрет цифровой фотографии»